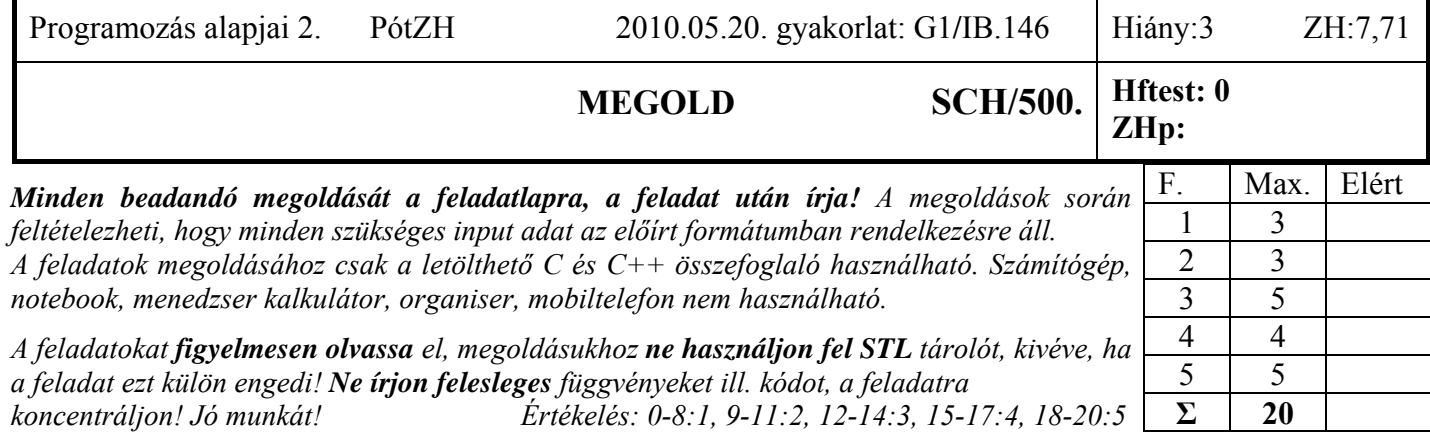

1. Feladat 6\*0.5=3 pont

**Mit ír ki** a szabványos kimenetre az alábbi program? Válaszához használja a négyzetrácsos területet!

```
#include <iostream> 
using namespace std; 
class Adat { 
  int adat; 
public: 
  Adat(int i = 0) :adat(i) { cout << adat << 'k';} 
  Adat(const Adat&) :adat(4) { cout << adat << 'c';} 
  Adat& operator=(const Adat& a) { cout << a.adat << 'e'; return *this;} 
  ~Adat() { cout << 'd'; } 
}; 
class Ma { 
  Adat a; 
  const char *s; 
public: 
 Ma (const char * s = "C", int al = 0) :s(s), a(al) { cout << s << "Mk"; } 
  ~Ma() { cout << "Md"; } 
}; 
int main() { 
  Ma me6("MEGOLD", 6); cout << endl; 
 Ma b1 = me6; cout \ll end1;
  b1 = me6; cout << endl; 
 \text{Ma*} p = \text{new Ma}[1]; cout << endl;
 delete[] p; cout << endl;
  return(0); 
} 
                                     6 k M E G O L D M k
                                     4 c 
                                     6 e 
                                     0 \mid k \mid C \mid M \mid kM d d 
                                     M d d M d d
```
2. Feladat  $\Sigma$  3 pont

Deklaráljon C++ nyelven egy olyan osztályt (*Person*), ami személyi adtatok (név, születési év) tárolására alkalmas! Tételezze fel, hogy létezik a *Text* osztály, amit nem változtathat meg, amely tetszőleges hosszú karakterláncok tárolására alkalmas. A név tárolásához használja a *Text* típust! A *Person* osztály minden adata legyen külön-külön lekérdezhető és beállítható, de kívülről közvetlenül ne legyen elérhető! Legyen a destruktor virtuális! **Valósítsa** meg az osztály tagfüggvényeit! **Használja** a dőlt betűvel szedett azonosítókat! **Működjön** az elvárásoknak megfelelően az alábbi kódrészlet! (2p) **Legyen** az osztálynak egy "kisebb, mint" operátora (operator<), amivel össze lehet hasonlítani két *Person*-t a koruk alapján! (1p)

```
 Person s1, s2 = Person("Jancsi", 1980), s3("Juliska", 1985); 
      s1 = s2; 
      if (s3 < s2) cout << s3.getNev() << "a fiatalabb"; 
      else if (s2 < s3) cout << s2.getNev() << "a fiatalabb"; 
      else cout << "azonos koruak"; 
class Person { 
     Text nev; 
     int szulIdo; 
public: 
     Person(const char *n = "", int sz = 0) : nev(n), szulIdo(sz) {}
    void setNew(const Text& n) { new = n; } void setSzul(int ev) { szulIdo = ev; } 
     Text getNev() const { return nev; } 
     int getSzul() const { return szulIdo; } 
     bool operator<(const Person& sz) const { 
         return szulIdo > sz.szulIdo; 
     } 
     virtual ~Person() {} 
};
```
3. Feladat  $\Sigma$  5 pont

```
A 2. feladatban felhasznált Text osztályt az alábbi sablonnal valósítottuk meg: 
template <class T = char>
class myText { 
typedef T char_typ; 
     char_typ *str; // pointer a stringre (lezáró nullával) 
     int len; // hossz, amibe nem számoljuk bele a lezáró nullát 
public: 
     explicit myText (const char_typ* s = 0); 
     myText (const myText&); 
     myText& operator=(const myText&); 
     myText& operator+=(char_typ); // a string végéhez fűz egy karaktert 
     myText& operator+=(const myText&); // a végéhez fűz egy stringet 
     bool operator<(const myText&) const; 
     operator const char_typ*() { return str; } 
     ~myText () { delete [] str;} 
}; 
template <class T>
```
### 500. CC Megoldó Alfréd CC 500. **myText<T>::myText (const char\_typ\* s) :len(0) {**   $if (s != 0)$  **for (const char\_typ \*t = s; \*t; t++) len++; // meghatározzuk a hosszát str = new char typ[len+1]; // len+1 helyet foglalunk if (s != 0) for (char\_typ \*t = str; \*s; s++) \*t++ = \*s; // átmásoljuk str[len] = 0; // lezáró nulla }**

**Valósítsa** meg a sablon *másoló konstruktorát*, az *értékadó operátorát*, és az *operator+=(char\_typ)* tagfüggvényét! (4p) **Definiáljon** egy *wText* típust, ami széles karakterekből álló karaktersorozat tárolására alkalmas! **Deklaráljon** ezzel a típussal egy *vezeteknevem* azonosítójú példányt, amit a saját *vezetéknevével* inicializál! (1p)

```
template <class T> 
myText<T>::myText (const myText& s) { 
     str = 0; 
    *this = s;
} 
template <class T> 
myText<T>& myText<T>::operator=(const myText& s) { 
     if (this != &s) { 
         delete [] str; 
         len = s.len; 
        str = new char typ[len+1];for (int i = 0; i \leq len; i++) str[i] = s.str[i];
     } 
     return *this; 
} 
template <class T> 
myText<T>& myText<T>::operator+=(char_typ c) { 
    char typ *tmp = new char typ[len+2];
    for (int i = 0; i < len; i++) tmp[i] = str[i];
     delete[] str; 
    str = tmp; str[len++] = c; 
     str[len] = 0; 
     return *this; 
} 
Másik Csoportnak: 
template <class T> 
myText<T>& myText<T>::operator+=(const myText& s){ 
    char typ *tmp = new char typ[len+s.len+1];
     int i = 0; 
     for (; i < len; i++) tmp[i] = str[i]; 
    for (int j = 0; j < s.length) j++) tmp[i++] = s.start[j]; delete[] str; 
     str = tmp; 
    len = i;
     str[len] = 0; 
     return *this; 
}
```
**typedef myText<wchar\_t> wString; wString vezeteknevem(L"Megodldo");** 

#### 4. Feladat  $\Sigma$  4 pont

Az STL generikus prioritási sorának (*priority\_queue*) felhasználásával írjon programrészletet, amely először névsorrendben, majd koruk sorrendjében kiírja azok nevét, akiket egy iterátorral rendelkező tárolóban (*varolista*) tartunk nyilván. A tárolóban *Person* (lásd 2. feladat) típusú objektumokat tárolunk. Ha szükséges, készítsen predikátumot (függvényobjektum) is!

Segítségül megadjuk az *std::priority\_queue* rövid leírását:

```
template <class T, class Container = vector<T>, class Compare = less<T> > 
class priority_queue;
```
Az osztály tagfüggvényei a következők:

- **def. konstruktor**: létrehoz egy üres *Container* típusú tárolót és egy *Compare* típusú predikátumot
- **konstruktor két iterátorral**: mint a default, majd a tárolót feltölti az iterátorok által meghatározott elemekkel
- **bool empty()**: visszaadja, hogy üres-e a sor
- **int size()**: visszaadja a sorban tárolt elemek számát
- **const T& top()**:sor legnagyobb prioritású elemének referenciáját adja
- **void pop()**: törli a sor legnagyobb prioritású elemét
- **void push(const T& t)**: betesz egy új elemet a sorba

```
priority_queue<Person > q(varolista.begin(), varolista.end()); 
while(q.size()) { 
     cout << q.top().getNev() << endl; 
     q.pop(); 
} 
struct comp { 
     bool operator()(const Person& sz1, const Person& sz2) const { 
          return sz1.getNev() < sz2.getNev(); 
     } 
}; 
priority_queue<Person, vector<Person>, comp> 
                             q2(varolista.begin(), varolista.end()); 
while(q2.size()) { 
     cout << q2.top().getNev() << endl; 
     q2.pop(); 
}
```
5. Feladat: A feladat megoldásához **használhatja az STL** elemeit! Σ 5 pont

Három független nyilvántartási rendszer adatait szeretnénk integrálni úgy, hogy az bővíthető legyen, és ne tároljunk benne többszörösen (redundánsan) adatokat. Jelenleg a magánszemélyeket (*Person*) a lakossági adatbázisban (*Lako*), az olimpikonokat (*Olimpikon*) a Magyar Olimpiai Bizottság (*MOB*), az egyetemi hallgatókat (*Hallgato*) a Neptun (*Neptun*) adatbázisában tartják nyilván. Természetesen lehet olyan olimpikon, aki egyben hallgató is. A feladatanalízis során a szereplők attribútumait az alábbiakban határoztuk meg:

#### **Person** (*Person*)

- o név (Text)
- o születési év (egész)

### **Olimpikon** (*Olimpikon*)

- o név (Text)
- o születési év (egész)
- o legjobb olimpiai helyezés (egész)

### **MOB, Neptun, Lako**

o tárolók

### Kezdeti modellünk csak minimális funkciókkal rendelkezik:

- o objektumok létrehozása (minden attribútum legyen megadható a konstruktorban)
- o objektumok megszüntetése
- o új adat felvétele a megfelelő adatbázisba (*regisztral()*)
- o az olimpikonok és a hallgatók névsorának kiírása a standard kimenetre (*MOB::listaz(), Neptun::listaz()*). A névsor soronként egy nevet tartalmazzon! Azon olimpikonok neve mellett, akik egyben hallgatók is, jelenjen meg az "olimpikon és hallgató" szöveg.

**Tervezzen** objektummodellt a feladat megoldására. **Osztálydiagrammal** mutassa be az egyes osztályok attribútumait, és kapcsolatát, melyen jelölje a tagváltozók és tagfüggvények láthatóságát is! (1p)

**Deklarálja** C++ nyelven a *MOB*, az *Olimpikon*, a *Hallgato* és az *OlimpikonHallgato* osztályokat! 2. feladatban készített *Person* osztályt felhasználhatja, azt nem kell újra deklarálnia! (2p)

**Valósítsa** meg a következő tagfüggvényeket: *MOB::regisztral(), OlimpikonHallgato* konstruktorát, és az osztályok azon metódusát, ami szükséges a *MOB* névsor elkészítéséhez (*MOB::listaz()*)! (2p) Működjön az alábbi kódrészlet!

```
 Lako lakosok; MOB mobadat; Neptun neptunadat; 
 lakosok.regisztral(new Szemely("Jancsi", 1950)); 
 Olimpikon* op = new Olimpikon("juliska", 1954, 30); 
 lakosok.regisztral(op); 
 mobadat.regisztral(op); 
 OlimpikonHallgato* oph = new OlimpikonHallgato("Cseh Laci",1987,2,4.13); 
 lakosok.regisztral(oph); 
 mobadat.regisztral(oph); 
 neptunadat.regisztral(oph); 
 mobadat.listaz();
```
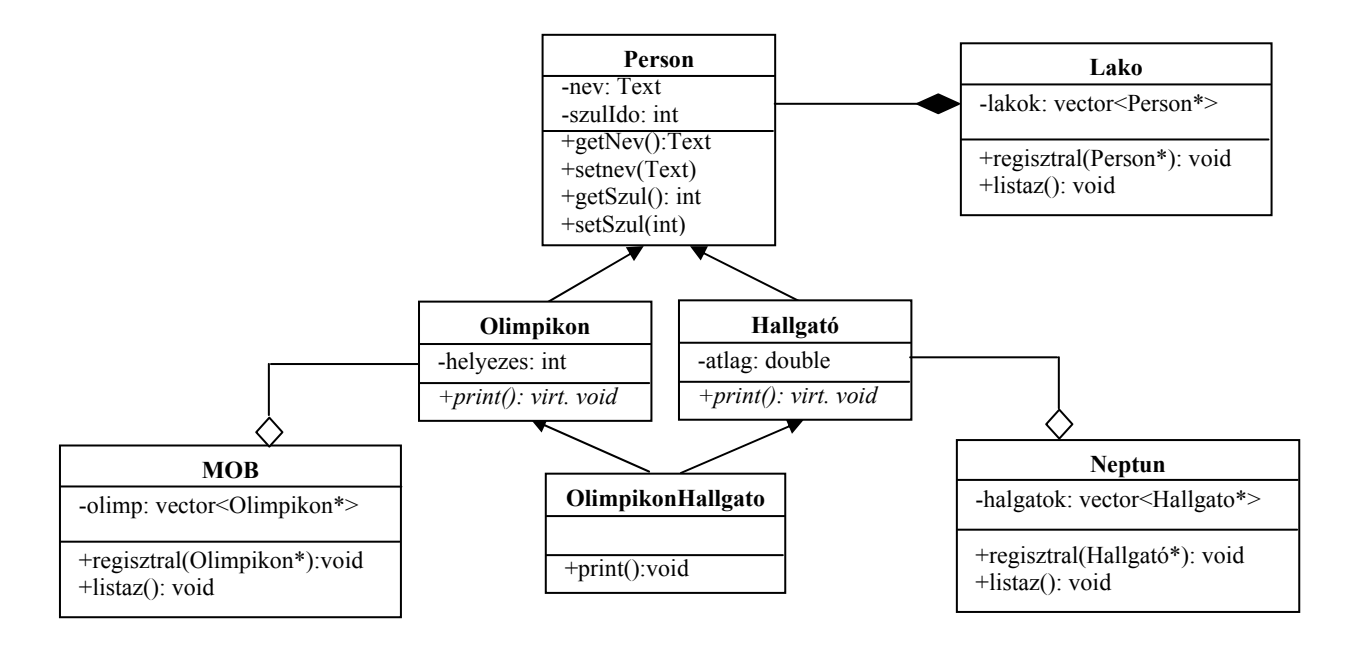

### **Hallgató** (*Hallgato*)

- o név (Text)
- o születési év (egész)
- o görgetett átlag (valós)

### **Olimpikon hallgató** *(OlimpikonHallgato)*

- o név (Text)
- o születési év (egész)
- o görgetett átlag (valós)
- o legjobb olimpiai helyezés (egész)

```
class Olimpikon : virtual public Person { 
     int helyezes; 
public: 
     Olimpikon(Text nev, int kor, int hely) 
                                     : Person(nev, kor), helyezes(hely) {} 
     virtual void print() { cout << getNev() << endl; } 
}; 
class Hallgato : virtual public Person { 
     double atlag; 
public: 
     Hallgato(Text nev, int kor, double atl) 
                                     : Person(nev, kor), atlag(atl) {} 
     virtual void print() { cout << getNev() << endl; } 
}; 
class OlimpikonHallgato : public Hallgato, public Olimpikon { 
public: 
     OlimpikonHallgato(Text nev, int kor, int hely, double atl) 
      : Person(nev, kor), Olimpikon("", 0, hely), Hallgato("", 0, atl) {} 
     void print() {cout << getNev() << " olimpikon es hallgato" << endl; } 
}; 
class MOB { 
     vector<Olimpikon*> olimpikonok; 
public: 
     void regisztral(Olimpikon* op) { olimpikonok.push_back(op); } 
     void listaz(); 
}; 
void MOB::listaz(){ 
    for (size t i = 0; i < olimpikonok.size(); i++) {
         olimpikonok[i]->print(); 
         cout << endl; 
     } 
} 
Másik Csoportnak: 
class Neptun { 
     vector<Hallgato*> hallgatok; 
public: 
     void regisztral(Hallgato* op) { hallgatok.push_back(op); } 
     void listaz(); 
}; 
void MOB::listaz(){ 
    for (size t i = 0; i < hallgatok.size(); i++) {
         hallgatok[i]->print(); 
         cout << endl; 
     } 
}
```